**股票多个屏幕是怎么回事\_经常看到那些专业炒股票的在**

**看行情时一人看多个电脑屏幕,请问是怎么做到的。-股**

 $1$ 

 $2$   $--$  MV103-HDVI  $\,$ HDVI多屏扩展仪(也称多屏宝,两屏宝,三屏宝,四屏宝,五屏宝,六屏宝) 是

MV103-HDVI  $MV102-HDVI$  2D 3D

**时对七八个屏幕,他们为啥要用这么多屏幕?**

 $\mathcal{L}_{\text{max}}$  . The discrete  $\mathcal{L}_{\text{max}}$  is a set of the discrete  $\mathcal{L}_{\text{max}}$ 

需要看的东西很多,月,日,时分的走势图...我家四个屏幕还嫌不够,最少还要2

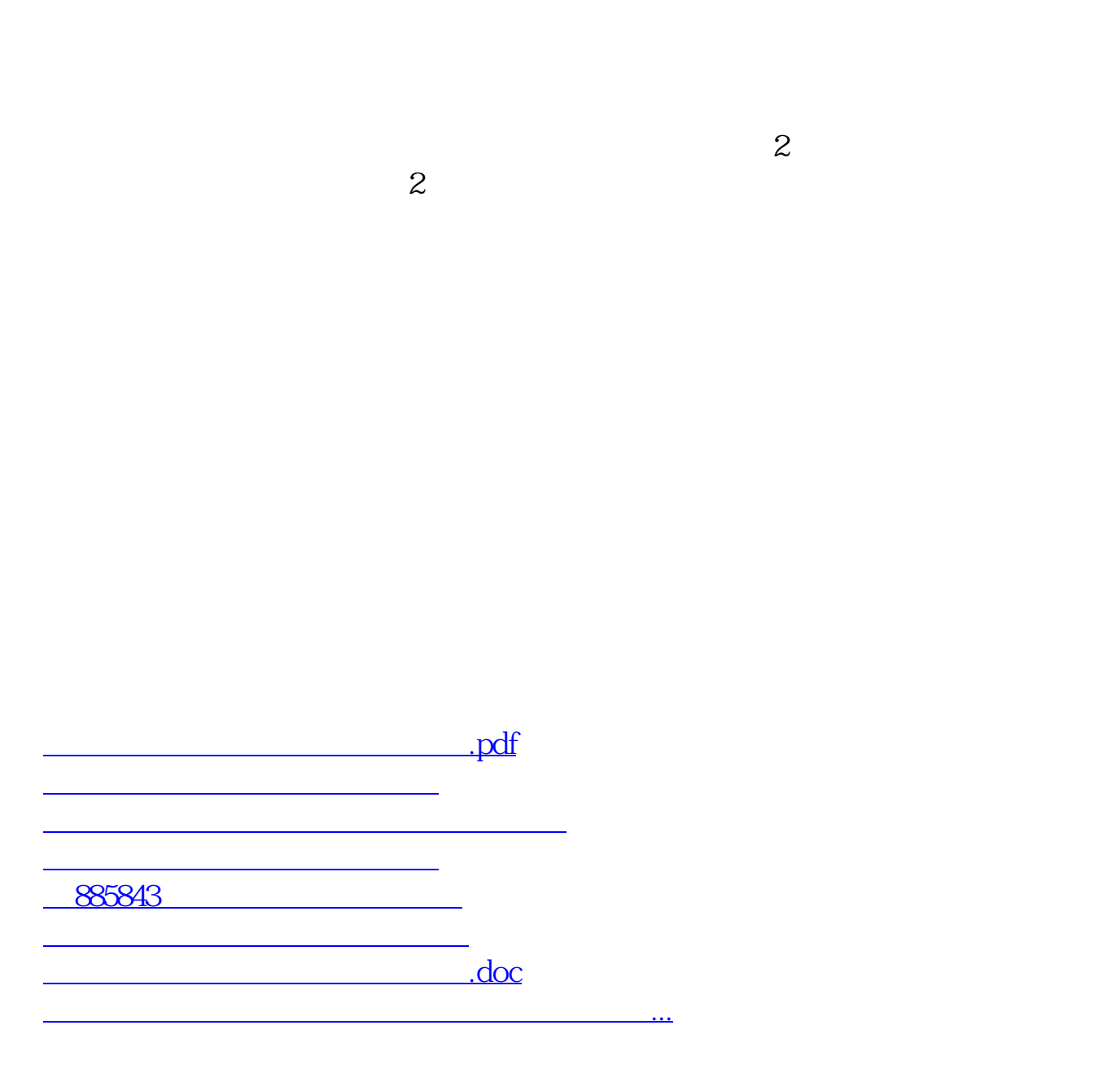

<https://www.gupiaozhishiba.com/read/36963254.html>